# **Česky**

## **Přehrávání zařízení USB**

V případě připojení zařízení USB typu MSC (Mass Storage Class) (například flashdisk USB nebo úložné zařízení) a přehrávání zvukových souborů se ujistěte, že jsou zvukové soubory uloženy ve složce s názvem "Music" a že se tato složka nachází v kořenové složce USB zařízení. Jinak jednotka nerozpozná zvukové soubory na zařízení.

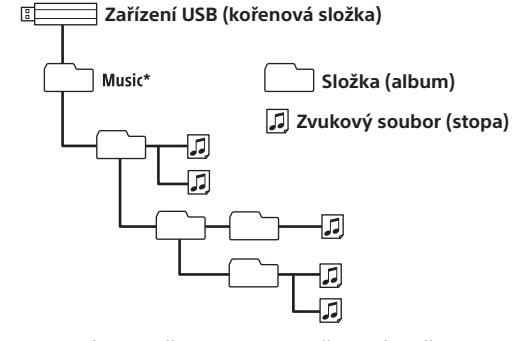

\* Pro název složky "Music" v kořenové složce zařízení neplatí žádná omezení s ohledem na použití malých a velkých písmen. (Rozpoznatelné jsou názvy "Music", "music" a "MUSIC".)

#### **Načítání struktury souborů na zařízení**

- Během opakovaného přehrávání nelze vybrat režim přehrávání v náhodném pořadí.
- Během přehrávání v náhodném pořadí lze vybrat pouze možnost [Repeat Track];
- možnost [Repeat Album] nelze vybrat. • Během přehrávání v náhodném pořadí
- nebo při zrušení tohoto režimu přehrávání začne přehrávání od první stopy ve složce "Music".
- Během přehrávání v náhodném pořadí s vybranou možností [Repeat Track] se stisknutím tlačítka 
Izruší možnost [Repeat Track] a přehrávání se restartuje od první stopy ve složce "Music".
- Při zahájení přehrávání začne jednotka načítat strukturu souborů na připojeném zařízení.
- Pokud zařízení USB obsahuje mnoho souborů nebo stop, načítání struktury souborů může trvat určitou dobu.
- Pro informaci rozpoznání celkem 2 000 zvukových souborů ve 200 složkách na zařízení USB trvá přibližně 150 sekund.
- [\*] se zobrazuje na displeji během načítání struktury souborů na připojeném zařízení jednotkou.
- Během zobrazení hvězdičky [\*] nelze přeskočit stopu nebo album (složku).

#### **Aktualizace struktury souborů na zařízení**

- Jednotka aktualizuje strukturu souborů pouze v případě předchozího výběru USB1 nebo USB2 a následného připojení zařízení USB.
- Obsahuje-li zařízení USB nové stopy, aktualizujte strukturu souborů výběrem USB1 nebo USB2 před připojením zařízení USB. Jinak nebude možné nové stopy přehrát.

#### **Omezení opakovaného přehrávání a přehrávání v náhodném pořadí**

## **Dansk**

## **Afspilning af en USB-enhed**

Når der tilsluttes en USB-enhed af typen MSC (Mass Storage Class), f.eks. et USB-flashdrev eller en lagringsenhed, og afspilles lydfiler, skal du sørge for at lagre lydfiler i en mappe med navnet "Music" (Musik) og placere mappen direkte under rodmappen for USB-enheden. Ellers genkender enheden ikke lydfiler på enheden.

## **USB-enhed (rod)**

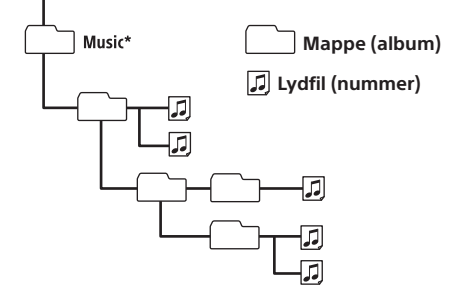

\* Der er ingen begrænsninger for brug af store eller små bogstaver i navnet på mappen "Music" (Musik) under rodmappen. ("Music", "music" og "MUSIC" genkendes alle).

## **Læsning af enhedens filstruktur**

- Enheden starter med at læse filstrukturen på den tilsluttede enhed, når der afspilles. • Når USB-enheden indeholder mange filer eller numre, kan det tage noget tid at læse
- filstrukturen. • Som en tommelfingerregel, kan du gå ud fra, at det tager ca. 150 sekunder at genkende 2.000 lydfiler i 200 mapper på USB-enheden.
- Der vises [\*] på skærmen, mens enheden læser filstrukturen på den tilsluttede enhed.
- Nå der vises [\*], kan der ikke springes over et nummer eller et album (mappe).

**Opdatering af enhedens filstruktur** • Enheden opdaterer kun filstrukturen, når du vælger USB1 eller USB2 først og derefter

tilslutter USB-enheden.

• Hvis USB-enheden indeholder nye numre, skal du opdatere filstrukturen ved at vælge USB1 eller USB2, før du tilslutter USBenheden. Ellers kan der ikke afspilles

nye numre.

**Om begrænsninger for gentaget afspilning og vilkårlig afspilning** 

**(shuffle)**

• Under gentaget afspilning kan der ikke

vælges vilkårlig afspilning.

• Under vilkårlig afspilning kan der kun vælges [Repeat Track], og der kan ikke

vælges [Repeat Album].

• Når vilkårlig afspilning udføres eller annulleres, starter afspilning fra det første nummer i mappen "Music" (Musik). • Når der udføres vilkårlig afspilning med [Repeat Track] valgt, vil tryk på annullere [Repeat Track] og genstarte vilkårlig afspilning fra det første nummer

i mappen "Music" (Musik).

# **Suomi**

#### **USB-laitteessa olevan sisällön toistaminen**

Kun liität MSC (Mass Storage Class) -tyyppisen USB-laitteen (kuten USBmuistitikun tai tallennuslaitteen) ja toistat äänitiedostoja, tallenna äänitiedostot Music-nimiseen kansioon ja siirrä kansio suoraan USB-laitteen pääkansion alle. Muussa tapauksessa laite ei tunnista laitteessa olevia äänitiedostoja.

# **USB-laite (pääkansio)**

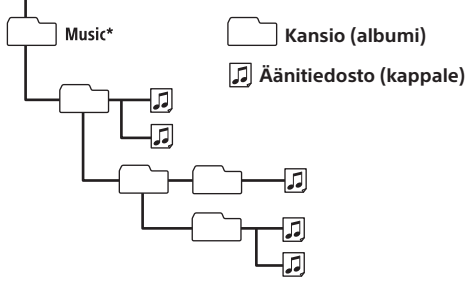

\* Pääkansion Music-kansion nimessä saa käyttää sekä isoja että pieniä kirjaimia ilman rajoituksia. (Music, music ja MUSIC tunnistetaan kaikki.)

\* A gyökérkönyvtárban található "Music" mappa nevében nincs megkötés a kis- és nagybetűkre vonatkozólag. (A "Music", a "music" és a "MUSIC" mappanevet egyaránt felismeri a készülék.)

#### **Laitteen tiedostorakenteen lukeminen**

- Laite alkaa lukea liitetyn laitteen tiedostorakennetta sisältöä toistettaessa. • Kun USB-laitteessa on monia tiedostoja tai
- kappaleita, tiedostorakenteen lukeminen voi kestää jonkin aikaa.
- USB-laitteen 200 kansiossa olevan 2 000 äänitiedoston tunnistaminen kestää
- ohjeellisesti noin 150 sekuntia. • Näyttöön ilmestyy [\*], kun laite lukee liitetyn
- laitteen tiedostorakennetta.
- Kun näytössä näkyy [\*], kappaletta tai albumia (kansiota) ei voi ohittaa.

**Laitteen tiedostorakenteen** 

**päivittäminen**

• Laite päivittää tiedostorakenteen vain

voi toistaa.

**Tietoja toistuvan toiston ja satunnaistoiston rajoituksista** • Toistuvan toiston aikana ei voi valita

satunnaistoistotilaa.

• Satunnaistoiston aikana valittavissa on vain [Repeat Track], eikä [Repeat Album] ole

valittavissa.

• Satunnaistoistoa käytettäessä tai peruutettaessa toisto aloitetaan Musickansion ensimmäisestä kappaleesta. • Kun satunnaistoistoa käytetään [Repeat Track] -toiminnon ollessa valittuna,

-painiketta painettaessa [Repeat Track] -toiminto peruutetaan ja satunnaistoisto aloitetaan Music-kansion ensimmäisestä

kappaleesta.

# **Español**

#### **Reproducción de un dispositivo USB** Al conectar un dispositivo USB de tipo MSC

(Clase de almacenamiento masivo) (como por ejemplo un dispositivo de almacenamiento o una unidad flash USB) y reproducir archivos de audio, asegúrese de almacenar los archivos de audio en una carpeta de nombre "Music" y de situar la carpeta directamente bajo el directorio raíz del dispositivo USB. De lo contrario, la unidad no reconocerá los archivos de audio en el dispositivo.

#### **Dispositivo USB (Raíz)**

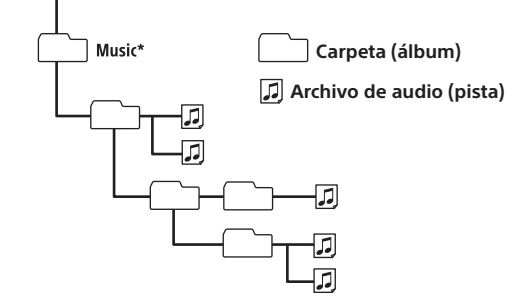

\* No hay restricciones respecto al uso de mayúsculas o minúsculas en el nombre de la carpeta "Music" debajo del directorio raíz. (También se pueden reconocer "Music", "music" y "MUSIC").

#### **Lectura de la estructura de archivos del dispositivo**

- La unidad empieza a leer la estructura de archivos del dispositivo conectado cuando se lleva a cabo la reproducción.
- Cuando el dispositivo USB contiene muchos archivos o pistas, la lectura de la estructura de archivos podría llevar algún tiempo.
- Como orientación, el reconocimiento de
- 2000 archivos de audio en 200 carpetas en el dispositivo USB tarda unos 150 segundos.
- En la pantalla aparece [\*] mientras la unidad está leyendo la estructura de archivos del dispositivo conectado.
- Mientras se muestra [\*], no se puede omitir una pista o álbum (carpeta).

#### **Actualización de la estructura de archivos del dispositivo**

- La unidad solo actualizará la estructura de archivos cuando seleccione USB1 o USB2 primero y, a continuación, conecte el dispositivo USB.
- Si el dispositivo USB consta de nuevas pistas, actualice la estructura de archivos seleccionando USB1 o USB2 antes de conectar el dispositivo USB. De lo contrario, no se pueden reproducir nuevas pistas.

#### **Acerca de las limitaciones de reproducción repetida y reproducción aleatoria**

- Durante la reproducción repetida, no se puede seleccionar el modo de reproducción aleatoria.
- Durante la reproducción aleatoria, solo se puede seleccionar [Repeat Track] (Repetir pista) y no se puede seleccionar [Repeat Album] (Repetir álbum).
- Cuando se lleva a cabo o se cancela la reproducción aleatoria, la reproducción se inicia desde la primera pista de la carpeta "Music".
- Cuando la reproducción aleatoria se lleva a cabo con [Repeat Track] (Repetir pista) seleccionado, al pulsar  $\blacktriangleright$  se cancelará [Repeat Track] (Repetir pista) y se reiniciará la reproducción aleatoria desde la primera pista de la carpeta "Music".

- silloin, kun valitset USB1- tai USB2-liitännän ensin ja liität USB-laitteen sen jälkeen. • Jos USB-laitteessa on uusia kappaleita, päivitä tiedostorakenne valitsemalla USB1 tai USB2 ennen USB-laitteen liittämistä. Muussa tapauksessa uusia kappaleita ei
	-
	-
	-
	-
	- Enheten begynner å lese filstrukturen for den tilkoblede enheten under avspilling. • Når USB-enheten inneholder mange filer eller spor, kan det ta en stund å lese filstrukturen.
	-
	-
	-
	-
	-
	-
	-
	-

**Magyar**

#### **Lejátszás USB-eszközről**

- MSC (háttértár) típusú USB-eszköz (például USB flash meghajtó vagy tárolóeszköz) csatlakoztatása esetén a hangfájlok lejátszásához fontos, hogy a hangfájlok egy
- "Music" nevű mappában legyenek, amely közvetlenül az USB-eszköz
- gyökérkönyvtárában helyezkedik el. Erre azért van szükség, hogy a készülék felismerje az eszközön található hangfájlokat.
- **USB-eszköz (gyökérkönyvtár)**

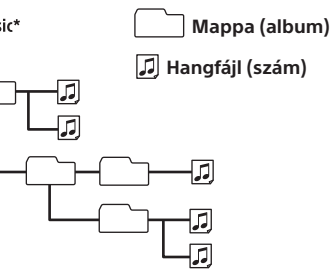

# **Az eszköz fájlszerkezetének**

**beolvasása**

- A készülék akkor kezdi el beolvasni a csatlakoztatott eszköz fájlszerkezetét, amikor a felhasználó elindítja a lejátszást. • Ha az USB-eszköz nagy mennyiségű fájlt vagy zeneszámot tartalmaz, a fájlszerkezet beolvasása hosszabb időt is igénybe vehet. • Iránymutatásul: az USB-eszköz
- 200 mappájában elhelyezkedő
- 2000 hangfájl beolvasása kb.
- 150 másodpercet vesz igénybe.
- A kijelzőn [\*] jelzés látható, miközben a készülék olvassa a csatlakoztatott
- eszköz fájlszerkezetét.
- 
- 
- 
- Amíg a [\*] jelzés látható, nem lehet átugrani a zeneszámokat és az albumokat (mappákat).

#### **Az eszköz fájlszerkezetének frissítése**

- A készülék csak akkor frissíti a fájlszerkezetet, ha a felhasználó először kiválasztja az USB1 vagy az USB2 bemenetet, és csak ezt követően csatlakoztatja az USB-eszközt.
- Ha az USB-eszköz új zeneszámokat tartalmaz, a csatlakoztatása előtt frissítse a fájlszerkezetet az USB1 vagy az USB2 bemenet kiválasztásával, máskülönben nem lehet lejátszani az új zeneszámokat.

#### **A végtelenített és a véletlen sorrendű lejátszásra vonatkozó megkötések**

- Végtelenített lejátszás során nem lehet kiválasztani a véletlen sorrendű lejátszási módot.
- Véletlen sorrendű lejátszás során csak a [Repeat Track] lehetőség választható ki, a [Repeat Album] nem. • A véletlen sorrendű lejátszás
- kezdeményezésekor vagy megszakításakor a lejátszás a "Music" mappa első számától indul.
- Ha a [Repeat Track] beállítással történik véletlen sorrendű lejátszás, a **>>I** gomb megnyomására érvénytelenné válik a [Repeat Track] beállítás, és a véletlen sorrendű lejátszás a "Music" mappa első számától indul újra.

# **Norsk**

#### **Avspilling fra en USB-enhet**

Når du kobler til en USB-enhet (for eksempel en USB Flash-enhet eller lagringsenhet) av typen MSC (Mass Storage Class) og spiller av lydfiler, må du sørge for å lagre lydfilene i en mappe kalt Music (Musikk), og i tillegg må du plassere mappen rett under USBenhetens rotmappe. Ellers gjenkjenner ikke

enheten lydfiler.

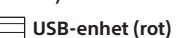

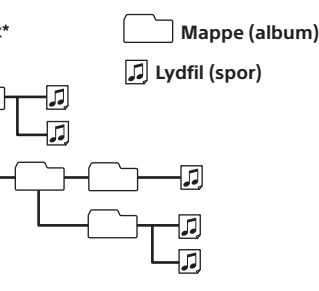

\* Det er ingen begrensninger i mappenavnet Musikk under rotmappen når det gjelder store eller små bokstaver. (Både "Music", "music" og "MUSIC" gjenkjennes.)

#### **Lese filstrukturen på enheten**

- 
- 
- 
- Det vil ta omtrent 150 sekunder å gjenkjenne totalt 2 000 lydfiler i 200 mapper på USB-enheten. • [\*] vises på skjermen mens enheten leser filstrukturen til den tilkoblede enheten. • Når [\*] vises, kan du ikke hoppe over et spor eller et album (mappe).
- 
- 
- 
- 

#### **Oppdatere filstrukturen på enheten**

- Enheten oppdaterer bare filstrukturen når du velger USB1 eller USB2 og deretter kobler til USB-enheten.
- Hvis USB-enheten inneholder nye spor, oppdaterer du filstrukturen ved å velge USB1 eller USB2 før du kobler til USBenheten. Ellers kan ikke nye spor spilles av.

#### **Om restriksjoner for gjentakende avspilling og avspilling i tilfeldig rekkefølge**

- Under gjentakende avspilling kan du ikke velge modusen for avspilling i tilfeldig rekkefølge.
- Under avspilling i tilfeldig rekkefølge kan du bare velge [Repeat Track], og du kan ikke velge [Repeat Album].
- Når avspilling i tilfeldig rekkefølge utføres eller avbrytes, starter avspillingen fra det første sporet i Music-mappen (Musikk).
- Når avspilling i tilfeldig rekkefølge utføres og [Repeat Track] er valgt, trykker du på  $\blacktriangleright$  for å avbryte [Repeat Track] og starte avspilling i tilfeldig rekkefølge på nytt fra det første sporet i Music-mappen (Musikk).

©2015 Sony Corporation

4 5 8 5 3 1 2 0 1 \* (1)

# **Română**

#### **Redarea de pe un dispozitiv USB** Atunci când conectaţi un dispozitiv USB de tip MSC (Clasă de stocare în masă) (cum ar fi o unitate USB flash sau un dispozitiv de stocare) şi redaţi fişiere audio, nu uitaţi să stocaţi fişierele audio într-un folder denumit "Music" și organizați folderul direct sub directorul rădăcină de pe dispozitivul USB. În caz contrar, unitatea nu va recunoaşte fişierele audio de pe dispozitiv.

**Dispozitiv USB (Rădăcină)**

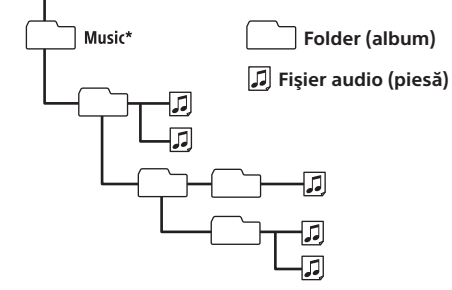

\* În ceea ce privește denumirea folderului "Music" din directorul rădăcină, nu există nicio restricţie cu privire la utilizarea majusculelor sau a literelor mici. (Sunt recunoscute denumirile "Music", "music" şi "MUSIC").

#### **Citirea structurii de fişiere de pe dispozitiv**

- Unitatea începe să citească structura de fişiere de pe dispozitivul conectat în timpul redării.
- Dacă dispozitivul USB conţine multe fişiere sau multe piese, citirea structurii de fişiere poate dura mai mult timp.
- Orientativ, recunoaşterea unui număr total de 2.000 de fişiere audio în 200 de foldere de pe dispozitivul USB durează aproximativ 150 de secunde.
- [\*] apare pe afişaj în timp ce unitatea citeşte structura de fişiere de pe dispozitivul
- conectat. • Cât timp se afişează [\*], nu se poate sări
- peste o piesă sau peste un album (folder).

#### **Actualizarea structurii de fişiere de pe dispozitiv**

\* W przypadku nazwy folderu "Music" w katalogu głównym nie istnieją żadne ograniczenia dotyczące użycia małych i wielkich liter. (Rozpoznawane są również: "Music", "music" oraz "MUSIC".)

- Unitatea va actualiza doar structura de fişiere atunci când selectați inițial USB1 sau USB2, după care va conecta dispozitivul USB.
- Dacă dispozitivul USB contine piese noi, actualizaţi structura de fişiere selectând USB1 sau USB2 înainte de a conecta dispozitivul USB. În caz contrar, piesele noi nu pot fi redate.

# **Cu privire la restricţiile de redare**

- W trakcie odtwarzania z powtarzaniem nie
- można wybrać trybu odtwarzania losowego. • W trakcie odtwarzania losowego można wybrać jedynie [Repeat Track], nie można zaś wybrać opcji [Repeat Album].
- Włączenie lub anulowanie odtwarzania losowego spowoduje rozpoczęcie odtwarzania od pierwszego utworu
- w folderze "Music". • W razie wybrania dla trwającego odtwarzania losowego opcji [Repeat Track] naciśnięcie ▶ spowoduje anulowanie

[Repeat Track] i ponowne rozpoczęcie odtwarzania losowego od pierwszego utworu w folderze "Music".

#### **Polski**

#### **Odtwarzanie z urządzenia USB**

W przypadku podłączania urządzenia klasy pamięci masowej (MSC) USB (jak np. pamięć flash USB lub urządzenie pamięci masowej USB) oraz odtwarzania plików audio, należy sprawdzić, czy pliki audio przechowywane są w folderze o nazwie "Music" oraz czy folder ten znajduje się bezpośrednio w katalogu głównym urządzenia USB. W przeciwnym razie odtwarzacz nie rozpozna plików audio na urządzeniu.

#### **Urządzenie USB (katalog główny)**

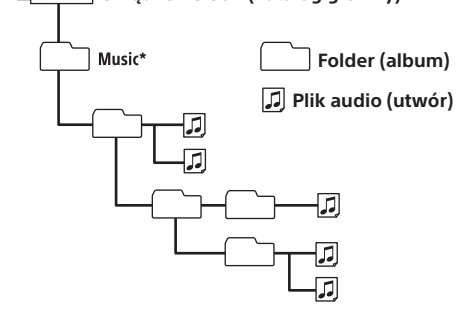

#### **Odczytywanie struktury plików urządzenia**

- Odtwarzacz zaczyna odczyt struktury plików podłączonego urządzenia podczas odtwarzania.
- W przypadku, gdy urządzenie USB zawiera wiele plików lub utworów, odczytanie struktury plików może zająć trochę czasu.
- Orientacyjnie: rozpoznanie 2000 plików audio w 200 folderach na urządzeniu USB zajmuje około 150 sekund.
- [\*] pojawia się na wyświetlaczu, gdy odtwarzacz odczytuje strukturę plików
- podłączonego urządzenia. • W trakcie wyświetlania [\*] nie można
- pominąć utworu lub albumu (folderu).

#### **Aktualizowanie struktury plików urządzenia**

- Odtwarzacz aktualizuje strukturę plików jedynie po wcześniejszym wybraniu przez użytkownika USB1 lub USB2, a następnie
- podłączeniu urządzenia USB. • Jeśli na urządzeniu USB znalazły się nowe utwory, należy zaktualizować strukturę
- plików, wybierając USB1 lub USB2 przed podłączeniem urządzenia. W przeciwnym razie nowe utwory nie zostaną odtworzone.

#### **Ograniczenia odtwarzania z powtarzaniem oraz odtwarzania losowego**

#### **Português**

#### **Reproduzir um dispositivo USB**

Quando ligar um dispositivo USB do tipo MSC (Mass Storage Class) (como, por exemplo, uma pen ou um dispositivo de armazenamento USB) e reproduzir ficheiros áudio, certifique-se de que armazena os ficheiros numa pasta chamada "Music" existente diretamente abaixo do diretório raiz do dispositivo USB. Caso contrário, a unidade não reconhecerá os ficheiros áudio no dispositivo.

**Dispositivo USB (raiz)**

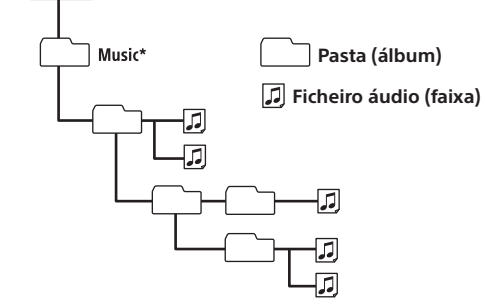

\* Não existem restrições quanto à utilização de maiúsculas e minúsculas para o nome da pasta "Music" existente abaixo do diretório raiz. (As variantes "Music", "music" e "MUSIC" são todas reconhecidas.)

#### **Leitura da estrutura de ficheiros do dispositivo**

- A unidade inicia a leitura da estrutura de ficheiros do dispositivo ligado quando a reprodução é efetuada.
- Se o dispositivo USB tiver demasiados ficheiros ou faixas, a leitura da estrutura de ficheiros poderá demorar algum tempo a ser concluída.
- Como referência, a leitura de um total de 2000 ficheiros áudio organizados em 200 pastas no dispositivo USB demora cerca de 150 segundos.
- [\*] aparece no visor quando a unidade está a ler a estrutura de ficheiros do dispositivo ligado.
- Não é possível ignorar uma faixa ou um álbum (pasta) enquanto [\*] aparecer no visor.
- **repetată şi redare amestecată** • În timpul redării repetate, modul de redare
- amestecată nu poate fi selectat. • În timpul redării amestecate, puteţi selecta
- doar [Repeat Track], nu şi [Repeat Album]. • Atunci când selectaţi sau revocaţi redarea amestecată, redarea începe cu prima piesă
- din folderul "Music". • În timpul redării amestecate cu opţiunea [Repeat Track] activată, dacă apăsaţi
- veţi revoca [Repeat Track] iar redarea amestecată va reporni cu prima piesă din folderul "Music".
- enheten.
- 
- 
- enheten.
- 
- enheten.
- 

**Atualização da estrutura de ficheiros** 

**do dispositivo**

• A unidade só atualizará a estrutura de ficheiros quando selecionar primeiro USB1 ou USB2 e depois ligar o dispositivo USB. • Se o dispositivo USB tiver faixas novas, atualize a estrutura de ficheiros

selecionando USB1 ou USB2 antes de ligar o dispositivo USB. Caso contrário, não será possível reproduzir as faixas novas.

**Acerca das restrições da reprodução** 

**repetitiva e aleatória**

• Não é possível selecionar o modo de reprodução aleatória durante a reprodução

repetitiva.

• Só é possível selecionar [Repeat Track] durante a reprodução aleatória; não é possível selecionar [Repeat Album]. • Quando a reprodução aleatória é executada ou cancelada, a reprodução é iniciada a partir da primeira faixa da pasta "Music". • Quando a reprodução aleatória é executada com [Repeat Track] selecionado, premir cancelará [Repeat Track] e reiniciará a reprodução aleatória a partir da primeira

faixa da pasta "Music".

## **Slovenčina**

#### **Prehrávanie z USB zariadenia**

Keď pripájate USB zariadenie typu MSC (Mass Storage Class – trieda veľkokapacitného zariadenia), napríklad disk USB flash alebo úložné zariadenie, a prehrávate zvukové súbory, zvukové súbory musíte uložiť do priečinka s názvom "Music" a daný priečinok umiestniť hneď pod koreňový adresár príslušného USB zariadenia. Ak tak neurobíte, jednotka nerozpozná zvukové súbory v zariadení.

**USB zariadenie (koreňový adresár)**

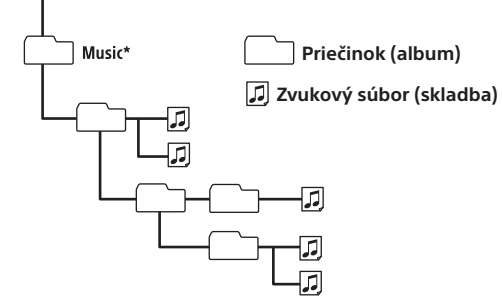

\* Pokiaľ ide o písanie názvu priečinka "Music" v koreňovom adresári, nie sú žiadne c týkajúce sa veľkých alebo malých písmen. (Jednotka rozpozná názvy "Music", "music" aj "MUSIC".)

#### **Čítanie súborovej štruktúry zariadenia**

- Jednotka začne čítať súborovú štruktúru
- pripojeného zariadenia pri prehrávaní. • Ak zariadenie USB obsahuje veľa súborov
- alebo skladieb, čítanie súborovej štruktúry
- môže nejaký čas trvať. • Len kvôli predstave, rozpoznanie celkového počtu 2 000 zvukových súborov
- v 200 priečinkoch v zariadení USB trvá asi 150 sekúnd.
- Kým jednotka číta súborovú štruktúru pripojeného zariadenia, na displeji sa
- zobrazuje znak [\*].
- Kým je zobrazený znak [\*], skladba alebo album (priečinok) sa nedá preskočiť.
- **Aktualizácia súborovej štruktúry zariadenia**
- Jednotka aktualizuje súborovú štruktúru, iba ak najskôr vyberiete port USB1 alebo USB2 a až potom pripojíte USB zariadenie. • Ak USB zariadenie obsahuje nové skladby,
- skôr ako ho pripojíte, vyberte port USB1 alebo USB2 a aktualizujte súborovú štruktúru. Inak by sa nové skladby nedali prehrať.

#### **Obmedzenia opakovaného a náhodného prehrávania**

- Počas opakovaného prehrávania sa nedá zvoliť režim náhodného prehrávania.
- Počas náhodného prehrávania môžete vybrať iba možnosť [Repeat Track].
- Možnosť [Repeat Album] sa nedá vybrať. • Ak spustíte alebo zrušíte náhodné prehrávanie, prehrávanie sa začne od prvej skladby v priečinku Music.
- Kým prebieha náhodné prehrávanie so zvolenou možnosťou [Repeat Track], stlačením tlačidla 
I zrušíte možnosť [Repeat Track] a znova spustíte náhodné prehrávanie od prvej skladby v priečinku Music.

# **Svenska**

#### **Spela upp från en USB-enhet**

När du spelar upp ljudfiler från en ansluten USB-enhet av MSC-typ (Mass Storage Class), till exempel ett USB-minne eller en USBlagringsenhet, ska du spara ljudfilerna i en mapp med namnet "Music" och placera mappen direkt under rotkatalogen på USB-enheten. I annat fall kan ljudfilerna på USB-enheten inte identifieras.

# **USB-enhet (rot)**

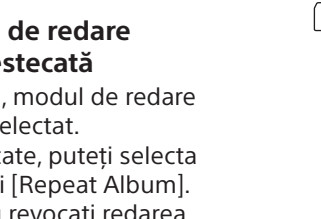

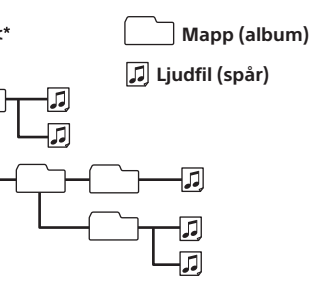

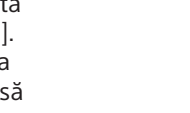

\* Mappnamnet "Music" är inte skiftlägeskänsligt. ("Music", "music" och "MUSIC" fungerar lika bra.)

#### **Läsa filstrukturen på enheten**

• När du startar en uppspelning, börjar denna enhet läsa filstrukturen på den anslutna

• Om USB-enheten innehåller ett stort antal filer eller spår, kan det ta en stund innan filstrukturen har lästs.

• Som tumregel tar det cirka 150 sekunder att läsa 2 000 ljudfiler i 200 mappar på USB-

• [\*] visas i teckenfönstret medan denna enhet läser filstrukturen på den anslutna

• Medan [\*] visas, går det inte att hoppa över spår eller album (mappar).

#### **Uppdatera filstrukturen på enheten**

- Filstrukturen uppdateras bara om du först väljer USB1 eller USB2 och därefter ansluter USB-enheten.
- Om USB-enheten innehåller nya spår, kan du uppdatera filstrukturen genom att välja USB1 eller USB2 innan du ansluter USBenheten. I annat fall kan de nya spåren inte spelas upp.

#### **Begränsningar vid upprepad och slumpmässig uppspelning**

- Under upprepad uppspelning kan du inte välja slumpmässig uppspelning.
- Under slumpmässig uppspelning kan du endast välja [Repeat Track]. Du kan inte välja [Repeat Album].
- När slumpmässig uppspelning pågår eller avbryts, startar uppspelningen från det första spåret i mappen "Music".
- När slumpmässig uppspelning pågår och [Repeat Track] är valt, kan du trycka på för att avbryta [Repeat Track] och starta om den slumpmässiga uppspelningen från det första spåret i mappen "Music".